# **Communication Tutorial**

Luca Girardo

**Allen Dutoit** {girardo,dutoit}@in.tum.de

Technische Universität München Lehrstuhl für Angewandte Softwaretechnik October 27th, 2000

#### **Preliminaries (for the lecture students)**

- Exercises:
  - based on exercises in the book
  - given out at the end of the presentation on Thursday
  - solutions presented the following Thursday
- Exercises are optional and intended for lecture students who are not taking the Praktikum.

#### **Preliminaries (for STARS)**

- Office Hours for Helma Schneider (new!)
  - Tuesdays 11:00-12:00
  - Fridays 11:00-12:30
- If you are new to the Praktikum
  - Go to Helma Schneider during her office hours
  - Fill an account form
  - Receive a magnetic cards and your passwords

#### **Tutorials objectives**

- ♦ Tutorials (mostly on Fridays) focus on practical skills
- Rationale: Software engineering is a craft, not a science. Learn by doing.
- For lecture students:
  - Actual tools (commercial and free)
  - Actual procedures
  - Pitfalls, heuristics, and tradeoffs
- For STARS students:
  - Basic skills for accomplishing work
  - For everyday activities or
  - Towards a specific deliverable

#### Outline

- ♦ A Communication Example
- STARS Home Page
- Lotus Notes BBoards
  - Reading, Posting, and Searching
  - Announce & Discuss
  - Help!
- Questions?

#### **A Communication Example**

• "Two missile electrical boxes manufactured by different contractors were joined together by a pair of wires.

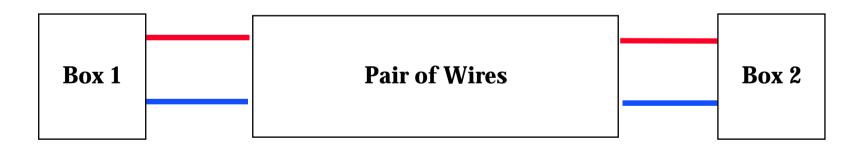

#### A Communication Example (2)

 Thanks to a particular thorough preflight check, it was discovered that the wires had been reversed."

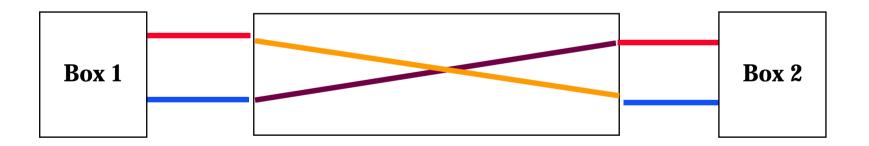

#### After the Crash...

- **♦** ...
- "The postflight analysis revealed that the contractors had indeed corrected the reversed wires as instructed."

#### After the Crash... (2)

"In fact, both of them had."

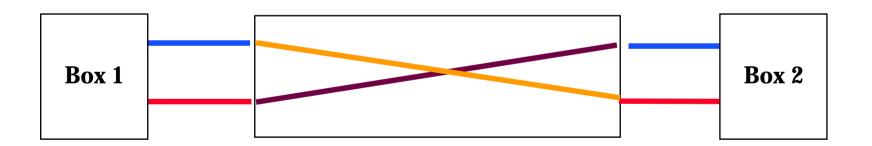

#### **Communication in Software Engineering**

- Communication among project members is essential
  - Studies have indicated that communication can represent up to 80% of engineering effort (Bucciarelli)

#### • Communication becomes critical when:

- The number of participants increases
- The project is distributed (e.g. multi-site, multi-country)
- Project participants come from different backgrounds (e.g. analyst, developer, technical writer)
- The rate of change is high.

# **STARS Communication Infrastructure**

http://wwwbruegge.in.tum.de/projects/STARS2001/

- Static information is published via the Web
  - Course schedule
  - Lecture slides
  - Problem statement
- Dynamic information is published via Lotus Notes
  - Announcements
  - Discussions
  - Help

| Project Description<br>Protein Statement<br>SPMP<br>RAD<br>SDD<br>SDD<br>ODD (JavaDor)                                                                                                    | scenario befow. In addition, a                                                                                                    | *<br>Ruge of the STARS GUI based on the<br>achinem chould describe briefly ()<br>is of their subgritem and indicate w                                                                                                 |                                                                                          |
|----------------------------------------------------------------------------------------------------|----------------------------------------------------------------------------------------------------|----------------------------------------------------------------------------------------------------|------------------------------------------------------------------------------------------|
| Presentations:                                                                                                    | STARS SIGCMU                                                                                                    | STARS 3@TUM                                                                                                    |                                                                                          |
|                                                                                                    | Analysis Review<br>System Design Review<br>Object Design Review<br>Client Acceptance Test                                            | Analysis Review<br>System Design Review<br>Object Design Review<br>Client Acceptance Test                                                                                                    |                                                                                          |
| Documents:                                                                                                    | STARS 3@CMU                                                                                                    | STARS JOTUM                                                                                                    |                                                                                          |
| Templates<br>Software Project Management Plan (SPMP)<br>Requirements Analysis Document (RAD)<br>System Design Document (SDD)<br>Object Design Document (ODD)<br>Test Masuel (CM)<br>User Manual (UM) | SPMP<br>RAD<br>2DD<br>0DD<br>TM<br>UM                                                                                                | SPMP SPMP S<br>BAD BAD F<br>BDD S                                                                                                    | BRICE<br>SPMP<br>RAD<br>SDD<br>DDD<br>DDD<br>DDD<br>DDD<br>DDD<br>DDD<br>DDD<br>DDD<br>D |
| Discussion                                                                                                    | STARS 3@CMU                                                                                                    | STARS BOTUM                                                                                                    |                                                                                          |
| STARS 1 Homepage<br>STARS CMD Homepage                                                                                                    | Aratosatements<br>Distuss<br>Client<br>Intern<br>Architecture<br>ApplicationServer<br>Naturel Language<br>Didduase<br>Deer Interfece | All TUM developer messel<br>date<br>Crossforettonal bboard's<br>Class<br>Architecture<br>Dates<br>Team bboard's<br>Augmented Reality<br>IETM<br>Informerses<br>User Interface<br>Ubitions<br>Officion testing<br>Estp | xaby.                                                                                    |

#### **STARS Contact Info**

| STARS3                 | 1                           | STARS3 Address B            | ook - by Name                       |
|------------------------|-----------------------------|-----------------------------|-------------------------------------|
|                        |                             | Pervious - Nest Esp         | and - Collapse                      |
| Search<br>Registration | Name +                      | E-mail                      | Campany                             |
|                        | A aton Goldstein            | bredmold@vtiscen.com        |                                     |
| le le                  | Alan Ellack                 | web@cs.onu.edu              |                                     |
| Seus.                  | Alice Wu                    | asru@andrew.cmu.edu         |                                     |
|                        | After Dutoit                | duteh@informatiktu-masmehan | n de Technische Universität München |
| by Face                | Amend Merstha               | svm@androw.cmu.adu          |                                     |
| by Name                | Bernd Brueges               | bruegge@in.tum.de           | Technische Universität Münshen      |
| by Group               | Chien Tseng                 | rtta@aa.drew.cmu.ecka       |                                     |
| by Company             | Christian Buergy            | bustgy@androw cnu.sdu       |                                     |
| Grangs                 | <b>Cheistoph Wilsensier</b> | vieneia@in tum de           | Technische Universitiä München      |
|                        | Cost Stration               | ront+413(Banikrew.cmu.edu   |                                     |
|                        | Deniel Karok                | (Brook) and we rate edu     |                                     |
|                        | David Kons                  | dioses@andrew.com edu       |                                     |
|                        | David Kogan                 | diogan@andrew.cnu.edu       |                                     |
|                        | Dick Montes                 | dick marting cs onu edu     | Come gie Mellon University          |
|                        | Donovan Lange               | lange & Bandsew cam ettu    |                                     |
|                        | Enc Nyberg                  | shn@es cmu situ             |                                     |
|                        | Eugene Chelsebkin           | sugeries Bandrew crou edu   |                                     |
|                        | Gene Bokk                   | ynb@andrew enu edu          |                                     |
|                        | Helmo Schneider             | schneich Gin tun de         | Technische Universität München      |
|                        | Fim Beck                    | desthillinnectos com        | Innectos Corp. / CMU                |
|                        | Invre Johnstone             | jelarej@ter emu adu         | Carnegie Mallon University          |
|                        | Juius Bahr                  | dschulk@gna.net             | TU München                          |
|                        | Fustin Souich               | jaovich Bandrew, case edu   |                                     |
|                        | Kappan Ramaswams            | knilles mu edu              | CMU                                 |
|                        | Kevin Miller                | kevinn@andrew.cnu.edu       |                                     |
|                        | Luca Genesio                | gir und officien turns die  | Technische Universität München      |
|                        | Maro Kellner                | nid S andrew on a e da      | Camegie Mellon University           |
|                        | MartinOtt                   | ott@in tom de               |                                     |
|                        | Matthew McCheth             | nnegreth@andrew enu edu     |                                     |
|                        | Nothan Strong               | nstrom@anikew.oma.eoka      |                                     |
|                        | Oliver Creighten            | okver o@andrew cam a du     | Comagia Mallon University           |
|                        | Onen Mabula                 | rreight o@in tun de         | Orion                               |
|                        | Qian Shen                   | gshen@andrew.mu.edu         |                                     |
|                        | Rafal Kobylanda             | kobylans@in.tun.d+          | Technische Universität München      |
|                        | Roman Kuzin                 | domin@androw.enu.adu        |                                     |

#### **STARS Personal Info**

| dutoit@informatik. | N: Allen Dutoit                |                    |                                       |
|--------------------|--------------------------------|--------------------|---------------------------------------|
| Company Informat   |                                | Internet           |                                       |
| Title:             | Dr.                            | Web page:          | http://www12 in tum de/people/dutoit/ |
| Company:           | Technische Universität München | Acres 110          |                                       |
| Department:        | Institut für Informatik        | and a              |                                       |
| Location:          | 1207                           | 190                |                                       |
| Manager:           |                                |                    |                                       |
| Assistant:         |                                |                    |                                       |
| Office             |                                | Home               | private                               |
| Street address:    | Arcisstr. 21                   |                    | 16 E                                  |
| Zip/postal code:   | D-80333                        |                    |                                       |
| City:              | München                        |                    |                                       |
| State/Province:    | Bayern                         |                    |                                       |
| Country:           | Germany                        |                    |                                       |
| Office phone:      | +49 (89) 289 22384             |                    |                                       |
| FAX phone:         | +49 (89) 289 25296             |                    |                                       |
| Cell phone:        |                                |                    |                                       |
| Pager number:      |                                | We want the second | 0                                     |
| Misc               |                                | STARS3 Informa     |                                       |
| Comment:           |                                | Group Member:      | STARS3 Coaches TUM                    |

#### **STARS Personal Preferences**

| Comment:                                                            | Administrator of 📃<br>NTBRUEGGE and LOTUS 🗾                                                                           | Group Member: | STARS3 Admins<br>STARS3 Developers TUM<br>STARS3 Students CMU | * |
|---------------------------------------------------------------------|----------------------------------------------------------------------------------------------------|---------------|---------------------------------------------------------------|---|
| Articles per page:                                                  | 30                                                                                                    |               | Republic and a second contraction                             |   |
| Default View:                                                       | by Thread 💌                                                                                                    |               |                                                               |   |
| Web version:                                                        | • Text and Images<br>• Text only                                                                                      |               |                                                               |   |
| Show faces:                                                         | €yes Cno                                                                                                    |               |                                                               |   |
| Home Server;                                                        | sunbruegge1a.informatik.tu-muenchen.de<br>notesbruegge.in.tum.de<br>konablend.se.cs.cmu.edu<br>sundance.se.cs.cmu.edu |               |                                                               |   |
| Use SSL:<br>When I created a<br>new post, I want<br>to see<br>after | Cyes Cno<br>my created post ▼<br>10 seconds.                                                                          |               |                                                               |   |
| Submit                                                              |                                                                                                    |               |                                                               |   |

#### Viewing a BBoard **BBoard** Title Actions Netscape: PAID2 Off Topic Testing By Thread 日日 🖗 3 🟦 🖉 🖻 🧃 🤞 Ν Location : 🎪 http://notesbruegge.in.tum.de/PAID2/test.nsf/by+Thread?OpenView 👔 What's Related 💩 WebMail 🛛 💩 People 🛛 💩 Yellow Pages 🚺 Download 🛛 💩 New & Coll Edit Profile Home New Agenda New Topic New Issue **Full Text Search** Previous Set of Documents of Documents inter-THUM 👭 By Thread Topic Date A V09.11.98 2 (Open) I: Which communication infrastructure should we use? (Oliver Creighton) **By Author** : Use customized LotusNotes (Oliver Creighton 09.11) • By Category con: Responsibilities are unclear (Oliver Creighton 09.11) 09.11.98 How to post URLs on BBoards (Oliver Creighton) By Date 09.11.98 Off Topic topic (Oliver Creighton) Views: 6 (Open) I: Which Star Wars movie is the best? (Oliver Creighton) By Unread ▼05.11.98 -7 Re: Which Star Wars movie is the best? (Guenter Teubner 05.11) Archiving : The Empire Strikes Back (Oliver Creighton 05.11) pro: Look.. (Oliver Creighton 05.11) con: dumb titel ;-) (Ralf Pfleghar 05.11) (Open) SI: What is an Empire? And what do we want it for? (Oliver Creighton 06.11) ⅎ⊸⊳ I 🔆 🍋 🗗 🖾 🎺 Message captions

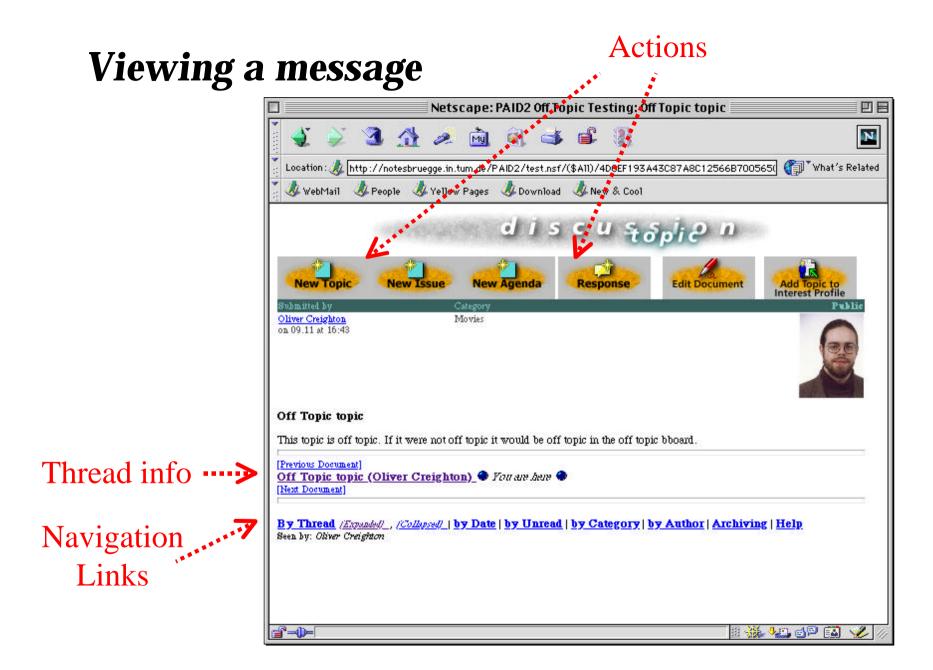

#### Viewing a BBoard using a different view

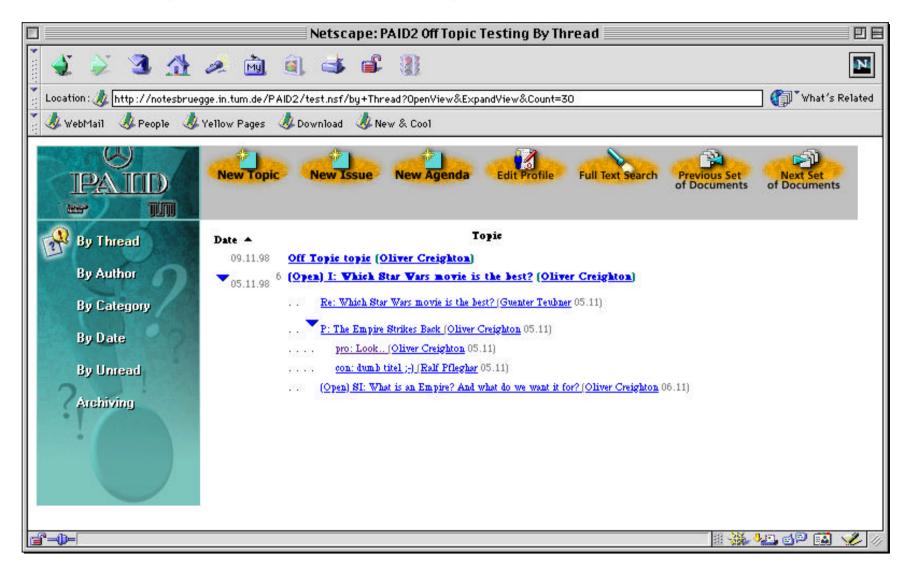

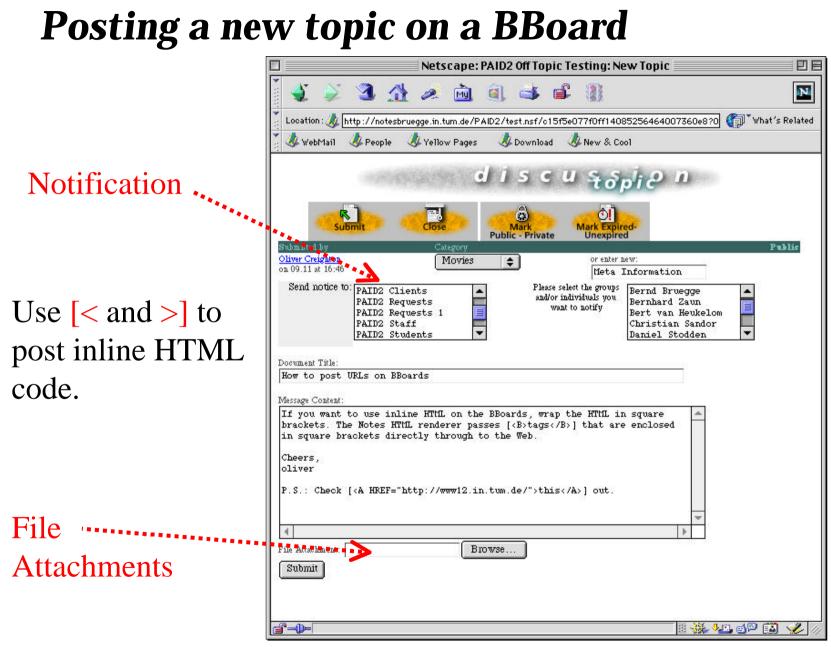

| <b>Responding to a to</b>                                                                                                    | <b>nic</b> Response Action                                                                                                    |
|----------------------------------------------------------------------------------------------------|----------------------------------------------------------------------------------------------------|
| Netscape: PAID2 Off Topic Testing: How to pos                                                                                                    |                                                                                                    |
| j 💐 🎽 3∎ 4∄ 🖉 🖄 🖉 🗿 🚳 🚅 🛞 j                                                                                                    | Netscane: PAID2 Off Topic Testing: New Response to "How to post URLs on BBoarc 🗐 🖽 🖃                                                                                                    |
| Lacetion: 🎄 http://notesbruegge.in.tum.de/PAID2/test.nsf/(\$AII)/681F84750<br>炎 Vellov Pages - 🚸 Vellov Pages - 🚸 Download - 📣 New 8. C                                             | 🎽 🔹 🖄 🦽 🛋 🛋 📽 📳 🛛 🔼                                                                                                    |
| discuss                                                                                                    | Location : 🎄 http://notesbruegge.in.tum.de/PAID2/test.nsf/5e4d36c5b6689a6e85256472007 👘 What's Related                                                                                                    |
| New Topic New Issue New Agenda Response                                                                                                    | dis çësponie n                                                                                                    |
| Oliver Credition. Movies, Mars Information<br>on 09.13 at 16:53                                                                                                    | Submited by Category Response to Public                                                                                                    |
|                                                                                                    | Oliver Creighton<br>on 09.11 at 16:54     How to post URLs on BBoards       Send notice<br>10:<br>PAID2 Clients     Please select the<br>groups and/or<br>Allen Dutoit                                                            |
| How to post URLs on BBoards<br>If you want to use inline HTML on the BBoards, wrap the HTML in square bra<br>tags that are enclosed in square brackets directly through to the Web. | PAID2 Requests to notify Andreas Loehr                                                                                                    |
| Cheers, oliver                                                                                                    | Document Title:<br>How to post URLs on BBoards                                                                                                    |
| P. S.: Check this out<br>(Previous Doctored)                                                                                                    | Message Content:<br>[ <i>&gt;]If you want to use inline HTML on the BBoards, wrap the HTML in</i>                                                                                                    |
| How in post URLs on BBoards (Oliver Creighton) · Former And (<br><u>Net Dormed</u>                                                                                                  | <pre>square brackets. The Notes HTML renderer passes [<b>tags</b>] that are<br/>enclosed in square brackets directly through to the Web. Cheers, oliver<br/>P.S.: Check [<a href="http://www12.in.tum.de/">this</a>] out.[]</pre> |
| By Thread Alterated , Alterated   by Date   by Unread   by Category   ]<br>Seen by: Other Chrighton                                                                                 |                                                                                                    |
|                                                                                                    |                                                                                                    |
|                                                                                                    | File Attachment: Browse                                                                                                    |
|                                                                                                    |                                                                                                    |

#### Posting an issue

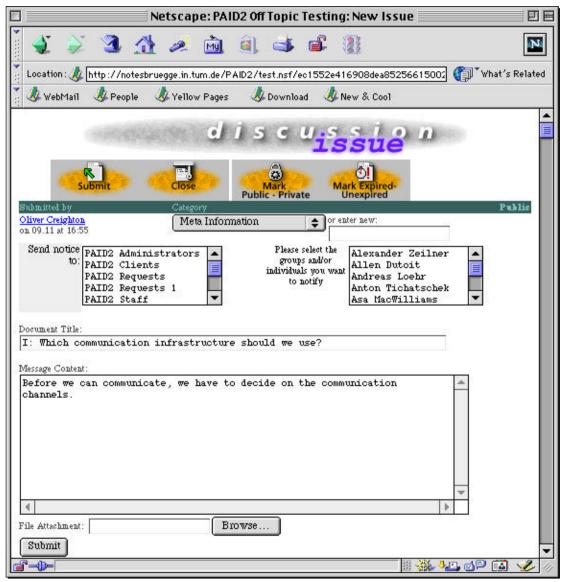

|                                                                                                    | Proposal Action                                                                                                    |
|----------------------------------------------------------------------------------------------------|----------------------------------------------------------------------------------------------------|
| Posting a proposal                                                                                                    | ••••                                                                                                    |
| Netscape: PAID2 Off Topic Testing: I: Which communication infrastructure                                                            |                                                                                                    |
| i 🗶 🏹 🥱 🔥 🧭 🖻 🧃 🗳 📽                                                                                                    | 🔲 🗏 Netscape? PAID2 Off Topic Testing: New Proposal for "I: Which communicatior 🗏 🗉 🗐                                                                                                    |
| Location : 🍌 http://notesbruegge.in.tum.de/PAID2/test.nsf/(\$A11)/EE0990C1418B71F1C125666                                           | 🐳 🀳 🎱 💁 🥖 👜 🌒 🛸 🗳 👔 🛛   🛛                                                                                                    |
| 🕺 🦑 WebMail 🛛 🦑 People 📣 Yellow Pages 🛛 Download 💩 New & Cool                                                                       | 🚺 📩 tocation : 🎄 http://notesbruegge.in.tum.de/PAID2/test.nsf/3263d26a94a990078525661] 🍘 What's Related                                                                                                    |
| discussion<br>issue                                                                                                    | 🔮 🧶 WebMail 🙏 People 📣 Yellow Pages 📣 Download 📣 New & Cool                                                                                                    |
| New Topic New Issue New Agenda Response Proposal                                                                                    | d i s proposal"                                                                                                    |
| Submitted by         Category           Oliver Creighton         Meta Information           on 09.11 at 16:59                       | Submit Close Mark Public - Private Unexpired                                                                                                    |
|                                                                                                    | Stubmitted by         Category         Response to         Public           Oliver Creighton         I: Which communication infrastructure should         If a transformation infrastructure should         If a transformation infrastr |
| I: Which communication infrastructure should we use?<br>Before we can communicate, we have to decide on the communication channels. | Send notice PAID2 Administrators        b:     PAID2 Clients       PAID2 Clients     groups and/or       individuals you     want to notify       PAID2 Requests 1     want to notify       PAID2 Staff     Allen Dutoit                                                                                                    |
| [Previous Document]<br>I: Which communication infrastructure should we use? (Oliver Creighton) @ 7070<br>[Next Document]            | Document Title:<br>P: Use customized LotusNotes                                                                                                    |
| By Thread (Expanded), (Collapsed)   by Date   by Unread   by Category   by Author   Arc<br>Seen by: Oliver Creighton                | Message Content:<br>We should use a tailored Notes infrastructure for maximum flexibility,<br>availability, location transparency and security.                                                                                                    |
|                                                                                                    |                                                                                                    |
|                                                                                                    |                                                                                                    |
|                                                                                                    | File Attachment: Browse                                                                                                    |
|                                                                                                    | Submit                                                                                                    |
| Luca Girardo Softv                                                                                                    |                                                                                                    |

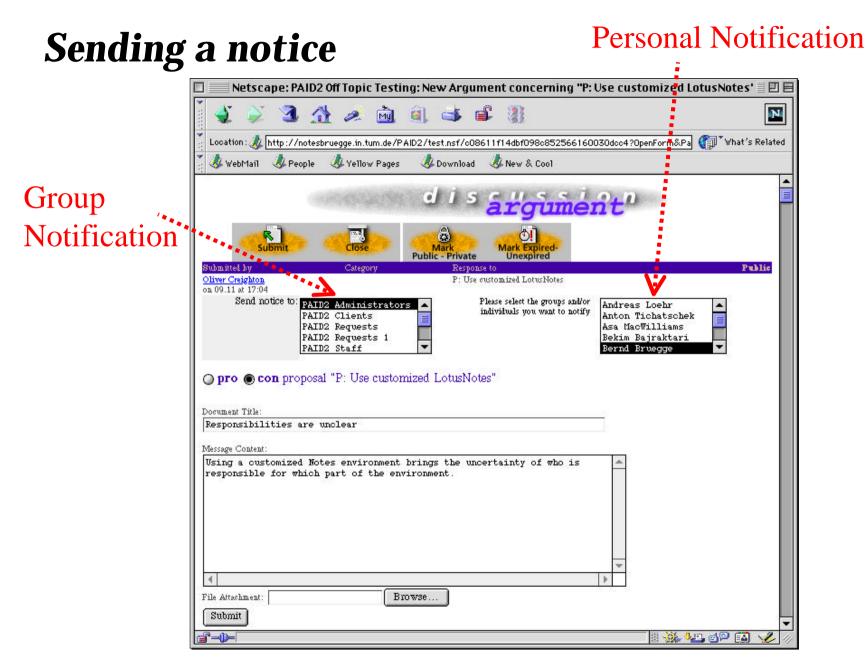

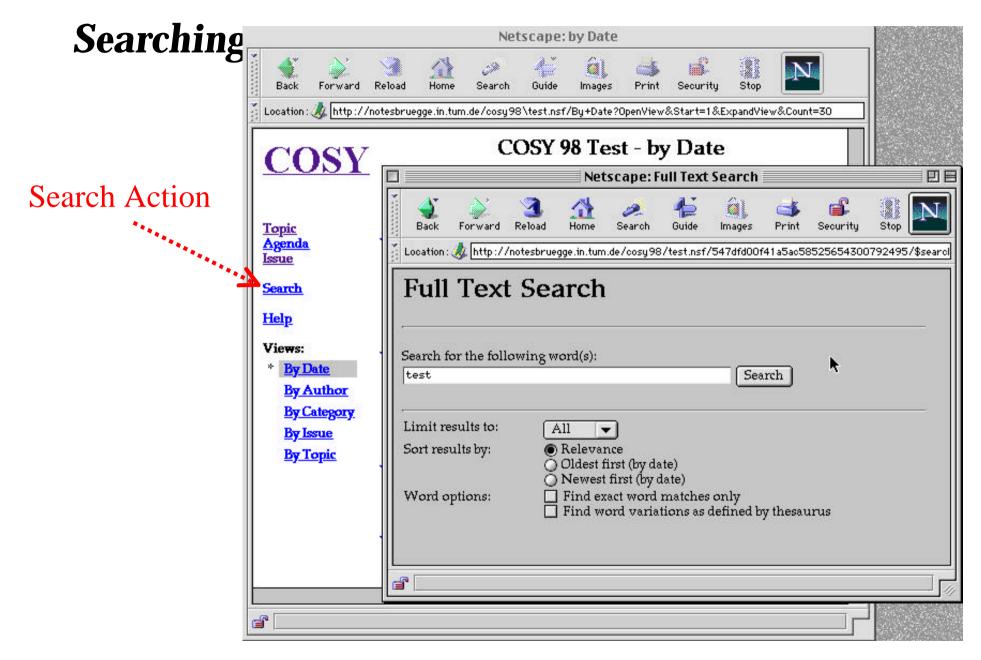

## **Viewing search results**

| Location: Internet internet inte |      |                 |                 |                    | Ne             | tscape:           | Search            | Results      |            |               |       |
|----------------------------------------------------------------------------------------------------|------|-----------------|-----------------|--------------------|----------------|-------------------|-------------------|--------------|------------|---------------|-------|
| Search Results for: test         8 Documents Found         Subject         Statu         Re: Start the tests :-) (Allen Dutoit 28.04.98)         Re: Start the tests :-) (Guenter Teubner 24.04.98)       Image: Start the tests :-) (Guenter Teubner 23.04.98)         Re: Start the tests :-) (Guenter Teubner 23.04.98)       Image: Oper         I: Just a test (Igor Chernyavskiy 08.05.98)       Oper         I: Test (Radu Grosu 04.05.98)       Oper         I: Test (Radu Grosu 04.05.98)       Oper         I: Immer noch ein Test (Guenter Teubner 04.05.98)       Oper                                                                                                    | Ba   | )<br>ick Fo     | erward          | 3.<br>Reload       | A<br>Home      | 🧪<br>Search       | 4<br>Guide        | images       | d<br>Print | 💕<br>Security | St    |
| 8 Documents Found<br>Subject Statu<br>Re: Start the tests :-) (Allen Dutoit 28.04.98)<br>Re: Start the tests :-) (Guenter Teubner 24.04.98)<br>Re: Start the tests :-) (Guenter Teubner 23.04.98)<br>I: Just a test (Igor Chernyavskiy 08.05.98)<br>I: Test (Radu Grosu 04.05.98)<br>Re: I: Immer noch ein Test (Guenter Teubner 04.05.98)<br>I: Immer noch ein Test (Guenter Teubner 04.05.98)                                                                                                    | Loca | tion : 🤳        | http://         | /notesbrue         | gge.in.tur     | n.de/cosy9        | 8/test.nsf        | /547dfd001   | f41a5ac5   | 8525654300    | 0792  |
| Subject       State         Subject       State         Re: Start the tests :-) (Allen Dutoit 28.04.98)       ▶         Re: Start the tests :-) (Guenter Teubner 24.04.98)       ▶         Re: Start the tests :-) (Guenter Teubner 23.04.98)       ▶         I: Just a test (Igor Chernyavskiy 08.05.98)       Oper         I: Test (Radu Grosu 04.05.98)       Oper         Re: I: Immer noch ein Test (Guenter Teubner 04.05.98)       Oper                                                                                                    | C.   | arch            | Rac             | ulte f             | Car. 1         | act               |                   |              |            |               |       |
| Subject     Statu       Re: Start the tests :-) (Allen Dutoit 28.04.98)     •       Re: Start the tests :-) (Guenter Teubner 24.04.98)     •       Re: Start the tests :-) (Guenter Teubner 23.04.98)     •       I: Just a test (Igor Chernyavskiy 08.05.98)     •       I: Test (Radu Grosu 04.05.98)     •       Re: I: Immer noch ein Test (Guenter Teubner 04.05.98)     •                                                                                                    | Je   | arcn            | nes             | suits              | or: 7          | <i>est</i>        |                   |              |            |               |       |
| <ul> <li>Re: Start the tests :-) (Allen Dutoit 28.04.98)</li> <li>Re: Start the tests :-) (Guenter Teubner 24.04.98)</li> <li>Re: Start the tests :-) (Guenter Teubner 23.04.98)</li> <li>I: Just a test (Igor Chernyavskiy 08.05.98)</li> <li>I: Test (Radu Grosu 04.05.98)</li> <li>Qper</li> <li>Re: I: Immer noch ein Test (Guenter Teubner 04.05.98)</li> <li>I: Immer noch ein Test (Guenter Teubner 04.05.98)</li> </ul>                                                                                                    | 8 Da | cumen           | ts Fou          | nd                 |                |                   |                   |              |            |               |       |
| <ul> <li>Re: Start the tests :-) (Allen Dutoit 28.04.98)</li> <li>Re: Start the tests :-) (Guenter Teubner 24.04.98)</li> <li>Re: Start the tests :-) (Guenter Teubner 23.04.98)</li> <li>I: Just a test (Igor Chernyavskiy 08.05.98)</li> <li>I: Test (Radu Grosu 04.05.98)</li> <li>Qper</li> <li>Re: I: Immer noch ein Test (Guenter Teubner 04.05.98)</li> <li>I: Immer noch ein Test (Guenter Teubner 04.05.98)</li> </ul>                                                                                                    | ÷    |                 |                 |                    |                |                   |                   |              |            |               |       |
| Re: Start the tests :-) (Guenter Teubner 24.04.98)         Re: Start the tests :-) (Guenter Teubner 23.04.98)         I: Just a test (Igor Chernyavskiy 08.05.98)         Oper         I: Test (Radu Grosu 04.05.98)         Re: I: Immer noch ein Test (Guenter Teubner 04.05.98)         I: Immer noch ein Test (Guenter Teubner 04.05.98)         Oper                                                                                                    |      |                 |                 |                    |                | Subject           | :                 |              |            | S             | tatus |
| Re: Start the tests :-) (Guenter Teubner 23.04.98)       Oper         I: Just a test (Igor Chernyavskiy 08.05.98)       Oper         I: Test (Radu Grosu 04.05.98)       Oper         Re: I: Immer noch ein Test (Guenter Teubner 04.05.98)       Oper         I: Immer noch ein Test (Guenter Teubner 04.05.98)       Oper                                                                                                    |      | Re: Sta         | art the         | <u>tests :-) (</u> | Allen D        | utoit 28.0        | <u>)4.98)</u>     |              | l.₩        |               |       |
| I: Just a test (Igor Chernyavskiy 08.05.98)       Oper         I: Test (Radu Grosu 04.05.98)       Oper         Re: I: Immer noch ein Test (Guenter Teubner 04.05.98)       Oper         I: Immer noch ein Test (Guenter Teubner 04.05.98)       Oper                                                                                                    |      | Re: Sta         | art the         | <u>tests :-) (</u> | Guente         | r Teubne:         | <u>r 24.04.98</u> | <u>9)</u>    |            |               |       |
| I: Test (Radu Grosu 04.05.98)       Oper         Re: I: Immer noch ein Test (Guenter Teubner 04.05.98)       Oper         I: Immer noch ein Test (Guenter Teubner 04.05.98)       Oper                                                                                                    |      | Re: Sta         | art the         | <u>tests :-) (</u> | Guente         | r Teubne:         | r 23.04.98        | <u>9)</u>    |            |               |       |
| Re: I: Immer noch ein Test (Guenter Teubner 04.05.98)         I: Immer noch ein Test (Guenter Teubner 04.05.98)    Oper                                                                                                    |      | I: Just         | <u>a test (</u> | Igor Che           | <u>rnyavsk</u> | <u>iy 08.05.9</u> | <u>18)</u>        |              |            | C             | pen   |
| I: Immer noch ein Test (Guenter Teubner 04.05.98)         Oper                                                                                                    |      | I: Test         | (Radu           | Grosu (            | 4.05.98)       |                   |                   |              |            | C             | pen   |
| *                                                                                                    |      | <u>Re: I: I</u> | lmmer           | noch ei            | n Test ((      | Guenter 1         | Teubner           | 04.05.98)    |            |               |       |
| Rev Fineshettete Links für ktionieren dash! (Cuenter Teubner 04.05.09)                                                                                                    |      | I: Imn          | her no          | <u>ch ein Te</u>   | est (Gue       | nter Teuł         | ner 04.0          | <u>5.98)</u> |            | C             | pen   |
| Re: Eingebettete Links funktionieren doch! (Guenter Teubner 04.05.98)                                                                                                    |      | Re: Ein         | ngebet          | tete Link          | s funkti       | onieren           | doch! (G          | uenter Te    | ubner (    | 4.05.98)      |       |
|                                                                                                    | tes  | t AND           |                 |                    |                | Search            | J                 |              |            |               |       |
| test AND Search                                                                                                    |      |                 |                 |                    |                |                   |                   |              |            |               |       |
| test AND Search                                                                                                    |      |                 |                 |                    |                |                   |                   |              |            |               | _     |
| test AND Search                                                                                                    | a 🗆  |                 |                 |                    |                |                   |                   |              |            |               |       |

### **Searching across all BBoards**

|                                                                                                    | Net                | scape: P                         | rogram   | nierpr                                                                                                    | aktikur   | n 55 98                    |            |             | volu statelja |
|----------------------------------------------------------------------------------------------------|--------------------|----------------------------------|----------|----------------------------------------------------------------------------------------------------|-----------|----------------------------|------------|-------------|---------------|
| Back Forward Reload H                                                                                                    | 🔬 🥔<br>Home Search | Guide                            | images   | di al constante da la constante da la constant | Securi    | ty Stop                    |            |             |               |
| .ocation : 🤣 http://\kww12.in.tu                                                                                                    | 100                | namonar i                        |          | (com.)                                                                                                    |           |                            |            |             |               |
|                                                                                                    |                    | cture 9                          |          |                                                                                                    |           |                            | Netsca     | npe: 📃      |               |
| Communication                                                                                                    | *                  | A<br>Back Fr                     | orward R | 3.<br>eload                                                                                                    | A<br>Home | 🧪<br>Search                | 4<br>Guide | images      | d<br>Print    |
| <u>Announce BBoard</u><br><u>Discuss BBoard</u><br><u>Help BBoard</u><br><u>Handin BBoard</u><br>Infrastructure BBoard<br><u>Test BBoard</u> |                    | ocation: 🤳                       | RCH      |                                                                                                    |           | de/cosy98                  | /search.n  | sf/web+se   | arch+sin      |
| <u>Search all BBoards</u><br><u>A server is down, now wha</u>                                                                                | ut?     [          | earch for th<br>earch Cor        |          |                                                                                                    |           |                            |            | Sea         | arch          |
| 1                                                                                                    | t                  | imit numbe<br>):<br>/ord option: |          |                                                                                                    | d exact w | vord match<br>rriations as |            | by thesauru | IS            |

#### **STARS BBoards**

#### • Developers BBoard

- Any discussion relevant to STARS:
- Divided in Categories, each teams has its own category
- Instructors and coaches post important announcements
- Students may reply for requesting clarifications
- Client BBoard
  - Official Bboard, your communication channel to the clients
- Test BBoard
  - Anybody posts anything

#### **Exercises (for Praktikum students)**

- Use the test BBoard for this exercise
- Post:
  - A topic
  - An agenda
  - An issue
- When posting these messages, assign them to an appropriate category; create a category if necessary
- Edit the topic and include a URL to a home page of your choice
- Edit the topic and include an attachment
- Test if the URL and and the attachments were processed correctly
- View the messages by date, by thread, and by category